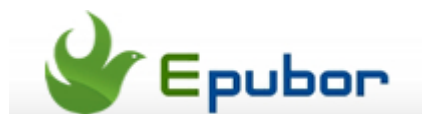

# **How to Convert LIT to EPUB Free**

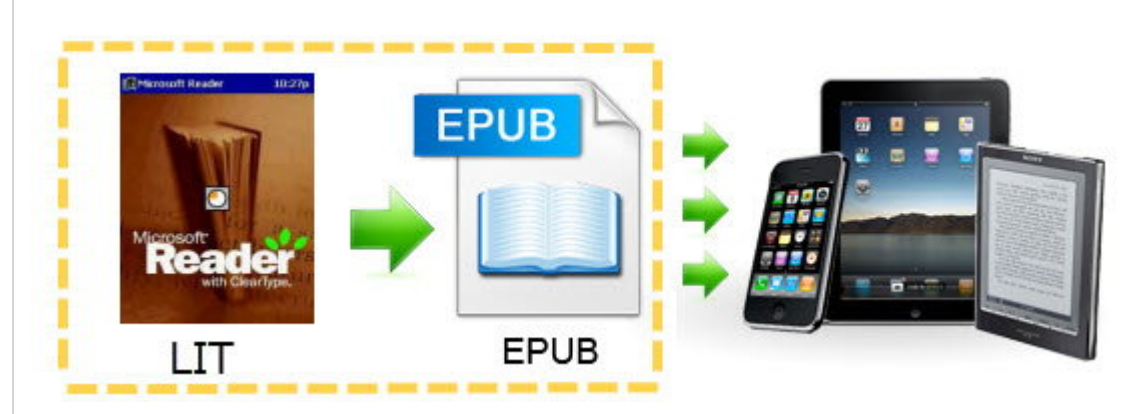

Lit is the file format developed by Microsoft in 2000. It's an ebook format used by the Microsoft e-Reader program to read eBooks. But it's not readable on iPad, iPhone, Adobe Digital Editions, Nook, Sony eReader, and so on. So if you want to read .lit file on various devices, you can solve this issue by converting LIT to the more common and popular ebook format like ePub.

This is just what I want to write in this article. Though there are many tools that you can use to convert lit files, online LIT to EPUB converter or the third-party program tool. But through my trial I finally get a conclusion that the **Calibre is the best lit to ePub converter**.

-Calibre is a free lit to epub converter.

-Calibre can convert lit to pdf, convert lit to kindle, too.

-Calibre is not only an ebook converter but also an ebook library manager.

-And more [\(full guide with calibre\)](http://www.epubor.com/ebook-converter-with-calibre.html).

Here is the guide **how to convert LIT to EPUB free via Calibre**. It's my current preferred process.

### **Step1: Install and Launch Calibre**

Firstly [download Calibre](http://calibre-ebook.com/download) and select a proper version for your PC. Here we select "Windows". Download or copy your LIT eBooks on your computer please.

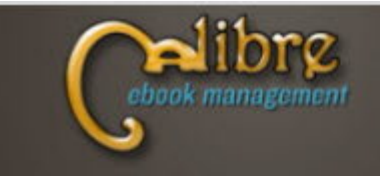

## **Get calibre**

Choose the type of computer on which you plan to use calibre, below:

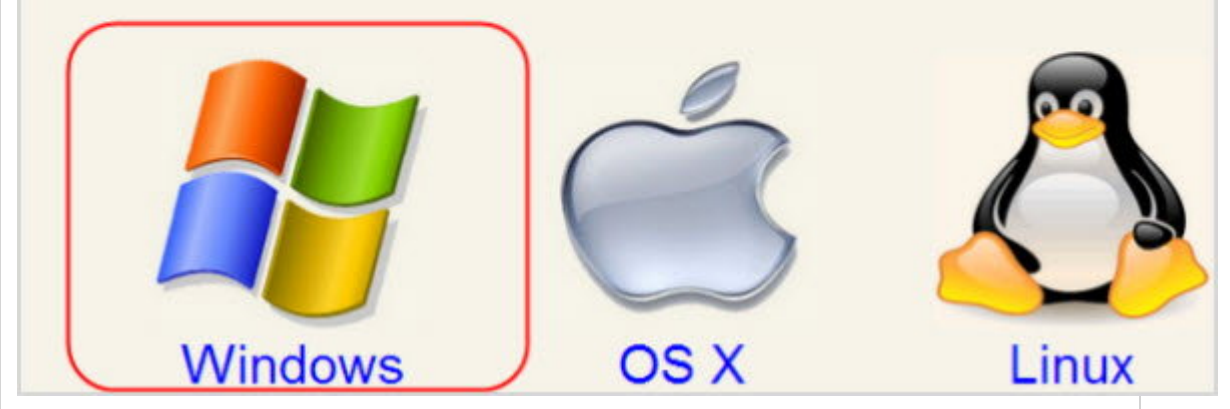

## **Step2: Add Microsoft LIT Files to Calibre**

Drag and drop a few LIT e-book files into calibre, or click on the "Add Books" button at the upper left of the toolbar and browse for the LIT ebooks you want to work with. When you succeed in adding, the title of the ebook will show in the middle list.

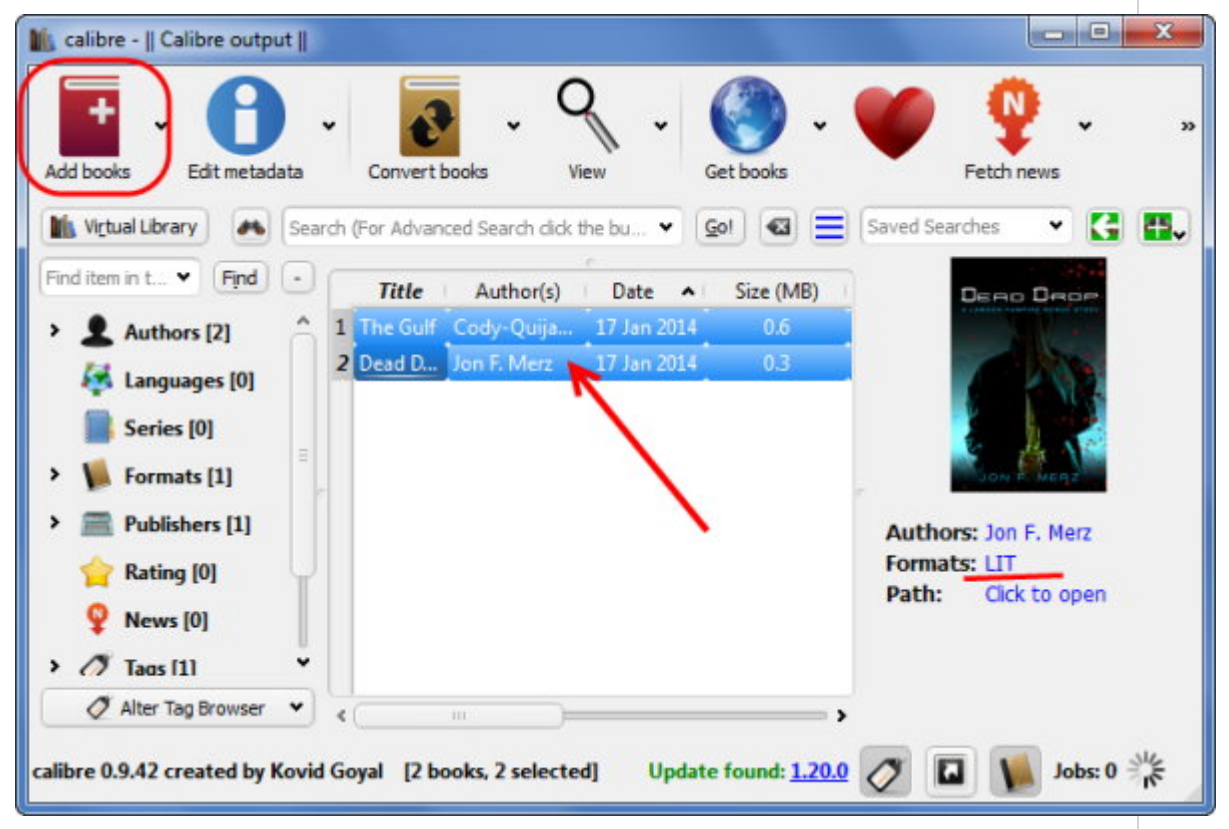

Double click the file you want to select for a review before the ebook conversion.

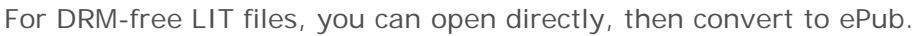

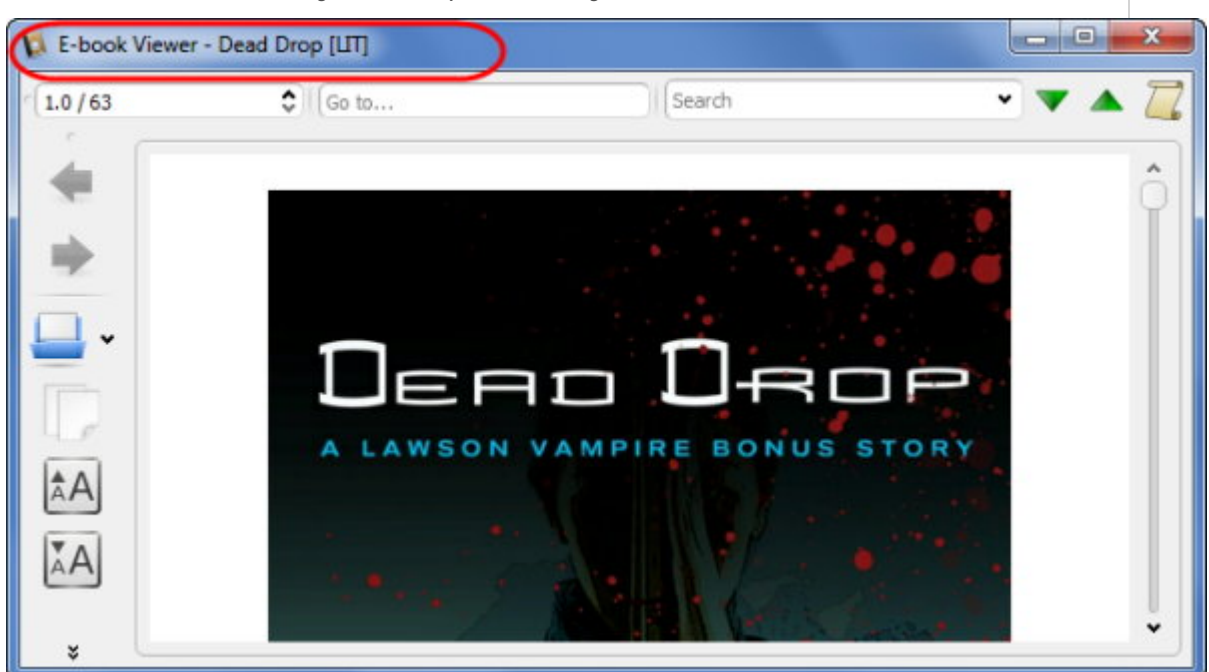

But for DRM protected LIT files, it will pop up a window as the image shows below. This book is DRMed.

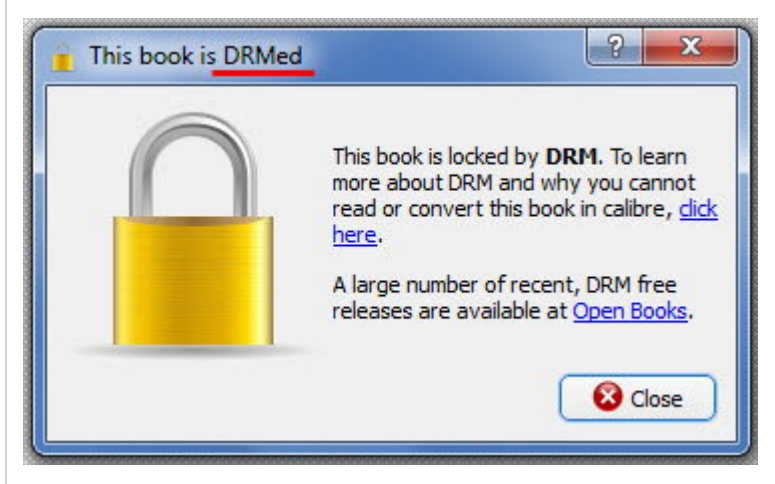

So there is another necessary task you should do before the conversion. You should remove the DRM protection from your books so that you can convert lit to epub successfully.

The best tool I strongly recommend is [DRM Removal](http://www.epubor.com/drm-removal-tools.html) for it can strip all the DRM striction.

#### **Tips:**

• [How to remove drm from lit files with DRM Removal](http://www.epubor.com/drm-removal-tools.html)

## **Step3: Convert LIT to EPUB: Calibre**

Select the lit files, then touch the "Convert books" button.

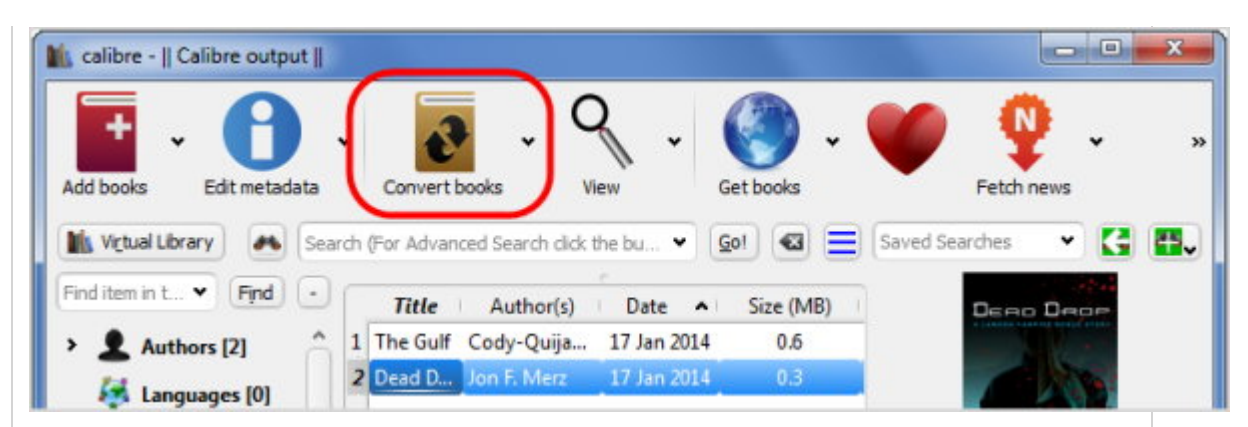

Set "ePub" as output format at the new pop-up window. Then clike "OK".

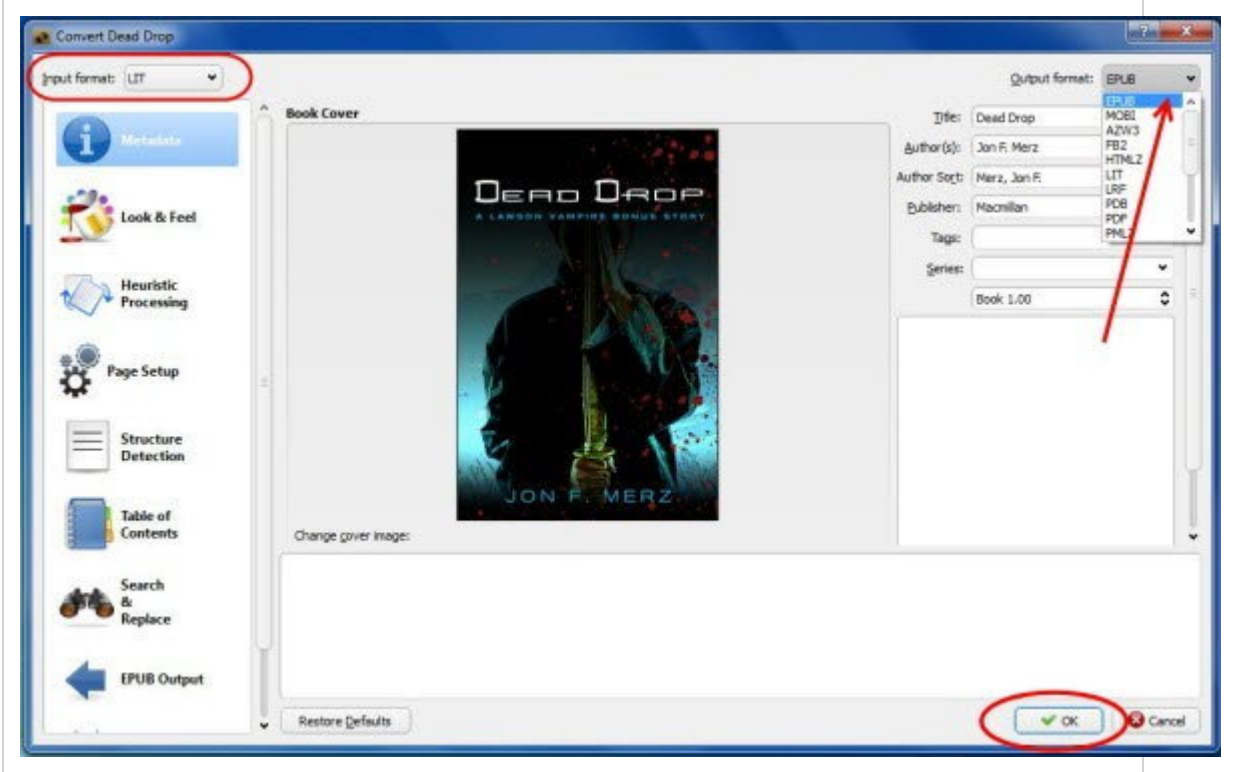

As the image shows, we can also set pdf as output format if we want to convert lit to pdf. Of course we can also convert lit to mobi and convert lit to azw. The formats calibre support are as below.

**Input Formats:** LIT, CBZ, CBR, CBC, CHM, ePub, FB2, HTML, HTMLZ, LRF, MOBI, ODT, PDF, PRC, PDB, PML, RB, RTF, SNB, TCR, TXT, TXTZ

**Output Formats:** ePub, FB2, OEB, LIT, LRF, MOBI, HTMLZ, PDB, PML, RB, PDF, RTF, SNB, TCR, TXT, TXTZ

Look to the bottom of the right corner. As soon as you see the message "Jobs: 0", it shows the conversion has completed.

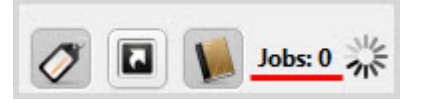

After the conversion is completed, you can see the ebook cover, including the output format (ePub) and original format (LIT), then click "Click it to open" to get your books.

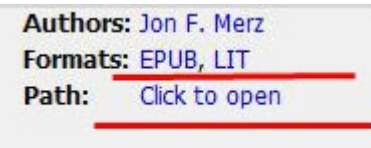

Now you can transfer your converted LIT books to iPad, Nook, Sony e-reader, and so on. What do you think of this guide?

At the end of this article, forgive me that I do really want to stress this point again because it's the key to your lit to epub conversion. Make sure that you can review your lit files and convert them successfully, figure out that your lit files are DRMed or not. Otherwise you will fail to convert them.

#### **Tips:**

You may have found a truth that if you get DRMed LIT files and want to read them on iPad, you have to use the two tools I referred. A little trouble, yes? Don't worry here I also introduce a powerful [Ultimate Converter](http://www.epubor.com/ultimate.html) for you. Just one tool you can convert both drm LIT to ePub and no-drm lit to epub.

### **Also read**

[-How to convert ACSM to ePub](http://www.epubor.com/convert-acsm-to-epub.html)

This PDF is generated upon [http://www.epubor.com/how-to-convert-lit-to-epub](http://www.epubor.com/how-to-convert-lit-to-epub-free.html)[free.html,](http://www.epubor.com/how-to-convert-lit-to-epub-free.html) the original author is [Epubor.](http://www.epubor.com/)